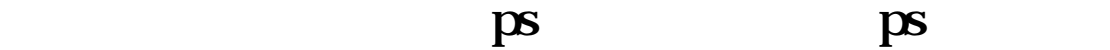

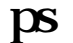

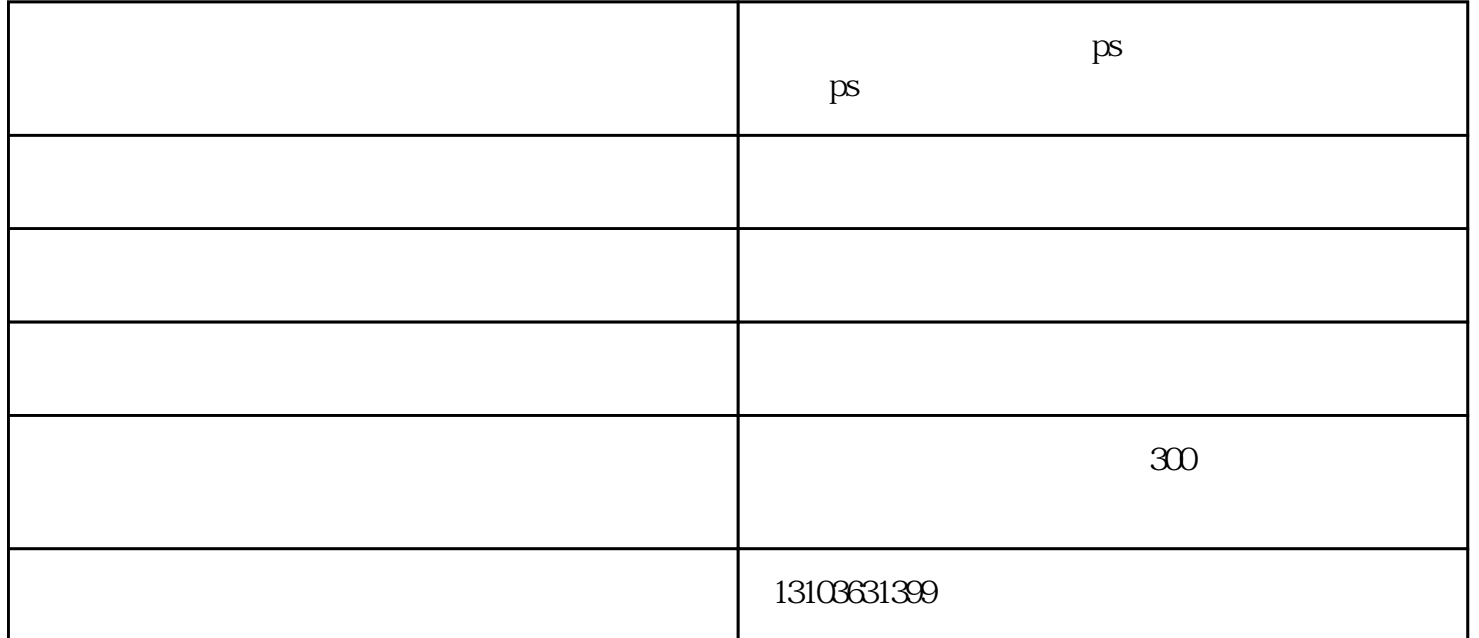

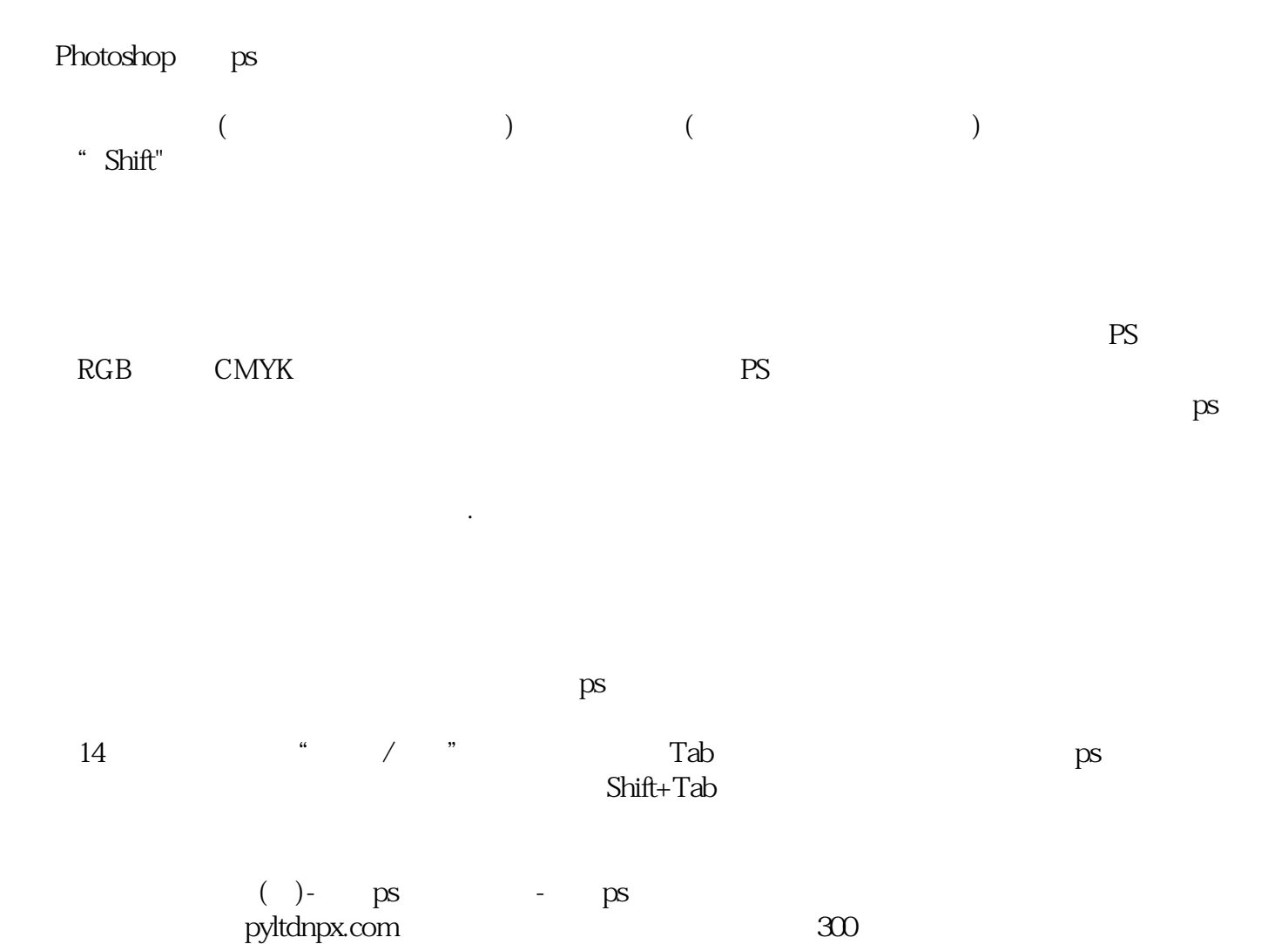

 $\text{www.lcdnxx.com}\qquad \qquad \text{PS}$